#### **FCT/Unesp – Presidente Prudente Departamento de Matemática e Computação**

# Fundamentos de Visualização Parte 2

Prof. Danilo Medeiros Eler danilo.eler@unesp.br

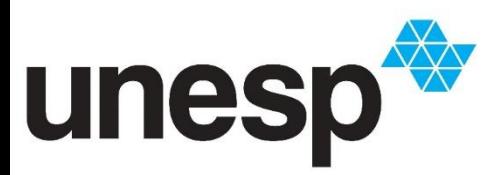

**Departamento de Matemática e Computação Faculdade de Ciências e Tecnologia Unesp – Universidade Estadual Paulista Presidente Prudente/SP, Brasil**

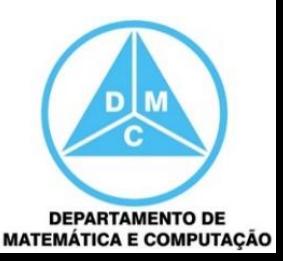

# Sumário

### **Parte 1**

- □ Símbolos Gráficos
- □ Oito Variáveis Visuais

### ■ Parte 2 **D** Taxonomia

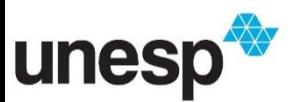

- A Taxonomia é um meio para classificar e agrupar objetos similares, além de também definir relacionamentos
- Na visualização, podemos focar na taxonomia para dados, técnicas de visualização, tarefas e métodos de interação
- **Existem muitas taxonomias propostas para a** visualização
	- □ Focaremos nas de Keller e Keller; de Shneiderman; e de Keim

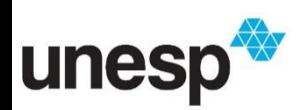

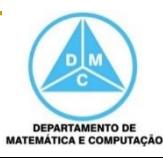

- Keller e Keller (1994) classificaram as técnicas de visualização com base nos tipos de dados que são analisados e nas tarefas do usuário
- De acordo com o tipo de dados são classificados como
	- □ Escalar
	- Nominal
	- Direcional (ou campo direcional)
	- Forma
	- Posição
	- Objeto ou região espacialmente estendida

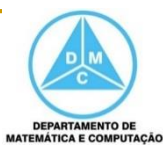

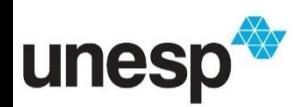

- Keller e Keller também definiram algumas tarefas que o usuário pode estar interessado em realizar
	- □ Identificação
		- Estabelece características para reconhecer um objeto
	- □ Localização
		- **Nerificar a posição de um objeto**
	- □ Distinção
		- Reconhecer e distinguir objetos
	- Categorização
		- Dividir objetos em classes

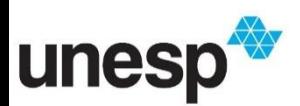

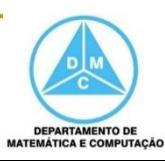

- Keller e Keller também definiram algumas tarefas que o usuário pode estar interessado em realizar
	- Agrupamento
		- Agrupar objetos similares
	- Ranqueamento
		- Associar objetos por uma ordem ou posição relativa
	- □ Comparação
		- Notar similaridade e diferenças

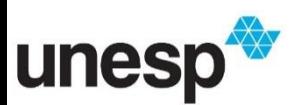

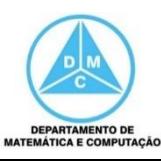

- Keller e Keller também definiram algumas tarefas que o usuário pode estar interessado em realizar
	- Associação
		- Unir em um relacionamento o que pode ser de um mesmo tipo
	- □ Correlação
		- Estabelecer uma conexão direta entre os dados
- Com base nessa taxonomia, os autores categorizaram mais de 100 técnicas

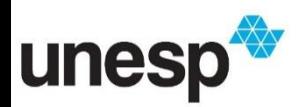

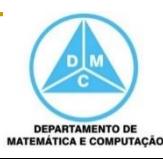

- Uma estratégia similar foi proposta por Shneiderman (1996)
- Sua lista para os tipos de dados é um pouco diferente de Keller e Keller e inclui mais tipos
	- Unidimensional
		- Itens organizados de maneira sequencial
		- Textos, números, programas de computador
		- Tarefas envolvem consultas e visualização de itens com certos atributos ou com todos

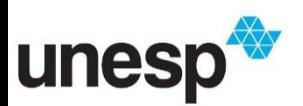

- **Bidimensionais** 
	- □ Cada item da coleção cobre uma área
	- Mapas geográficos, folhas de jornal
	- □ Tarefas envolvem encontrar itens adjacentes, caminhos, filtros e detalhes sobre os itens

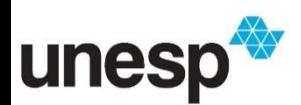

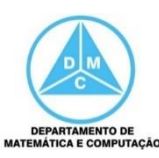

### **Tridimensional**

- □ Itens com volume ou algum relacionamento complexo com outros itens
- Objetos do mundo real, corpo humano, prédios, volumes, modelos 3D
- Tarefas envolvem compreender a posição e orientação de objetos e resolver problemas de oclusão para melhorar tal compreensão

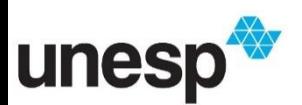

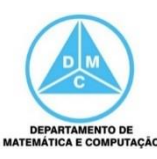

### **Temporal**

- Dados que possuem um tempo de início e término
- □ Gerenciamento de projetos, series temporais, eletrocardiogramas
- Tarefas incluem encontrar eventos antes, depois ou durantes um período de tempo ou um momento específico

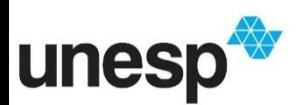

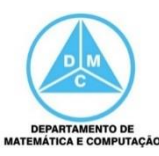

- Multidimensional
	- □ Itens com *n* atributos formando um espaço ndimensional
	- A maioria dos conjuntos de dados relacionais
	- □ Tarefas incluem encontrar padrões, grupos, correlações entre pares de atributos, outliers, entre outras

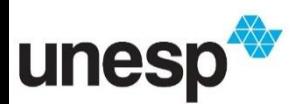

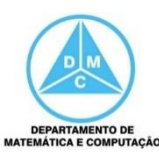

Árvore

- □ Itens com alguma ligação para um item pai (com exceção da raiz)
- □ Hierarquias e estruturas em árvore
- As principais tarefas estão relacionadas às propriedades estruturais dos itens e das ligações
	- Quantos níveis tem a árvore?
	- Quantos filhos um item possui?
	- Quantos itens estão no mesmo nível?

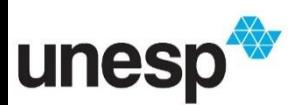

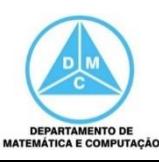

### **■ Rede**

- □ Relacionamentos que não podem ser representados como árvores
- Relacionamento entre instâncias, redes sociais, redes de computadores
- □ Tarefas são aplicadas às ligações e aos itens, tais como, medidas sobre os nós, caminho mais curto ou de menor custo

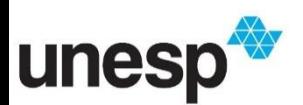

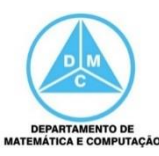

- Shneiderman (1996) também observou as tarefas que os usuários realizavam para tentar extrair conhecimento dos dados
	- Visão Geral
	- Zoom
	- Filtro
	- □ Detalhes sob demanda
	- □ Relacionar
	- □ História
	- □ Extrair

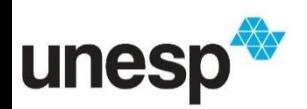

### **Nisão Geral**

#### □ Obter uma visão geral de todo o conjunto de dados

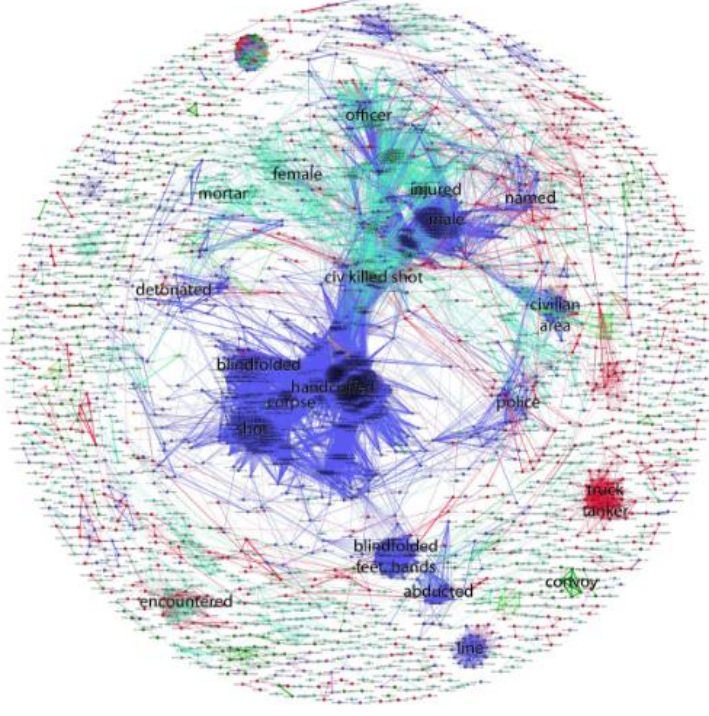

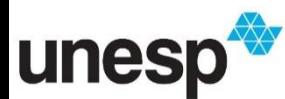

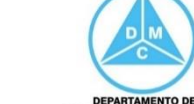

**MATEMÁTICA E COMPUTAÇÃO** 

### ■ Zoom

#### □ Aproximar (zoom in) itens de interesse para obter mais detalhes

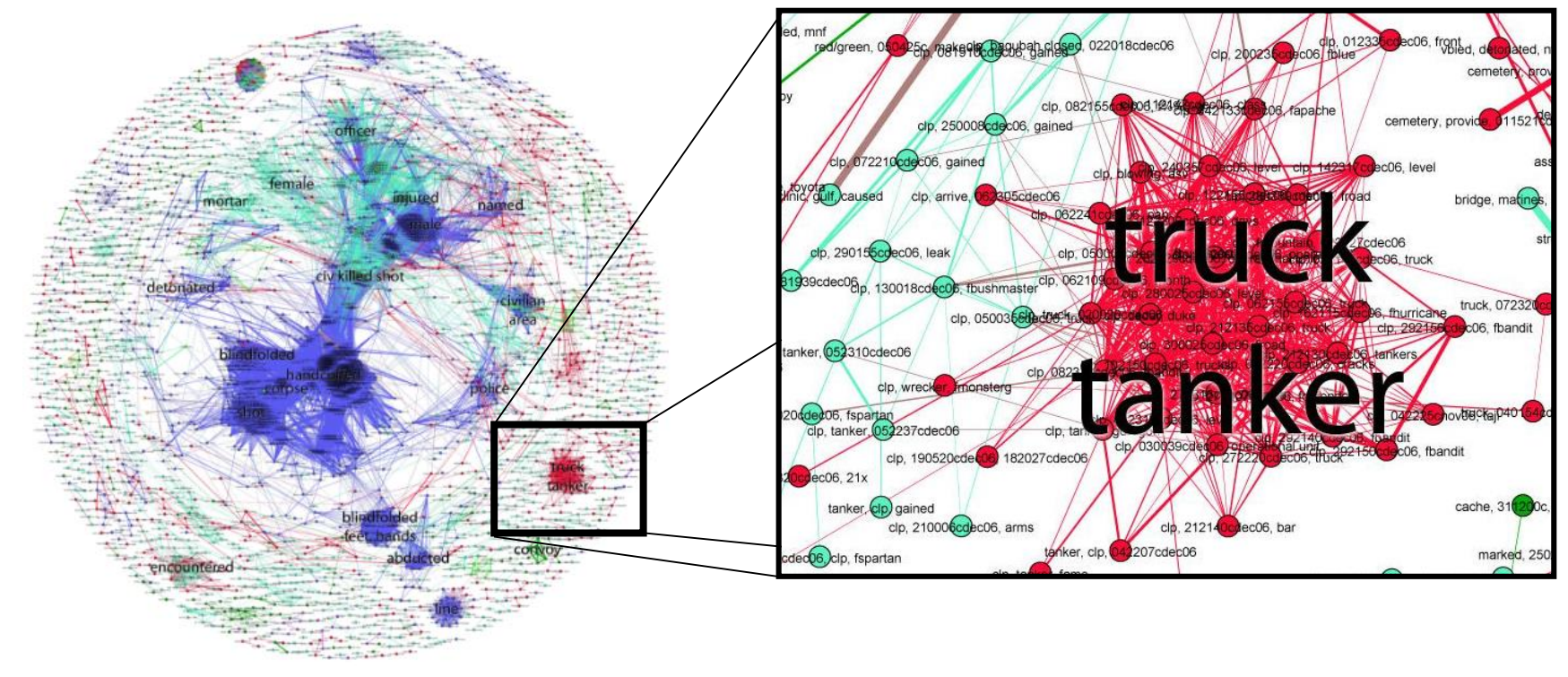

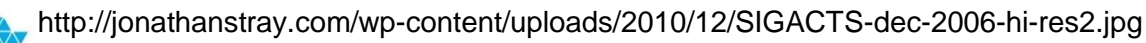

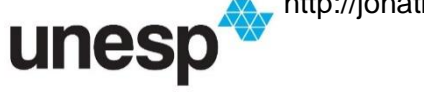

18

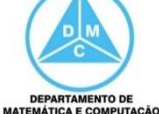

### **Filtro**

□ Filtrar itens não interessantes para reduzir o tamanho do espaço de busca do usuário

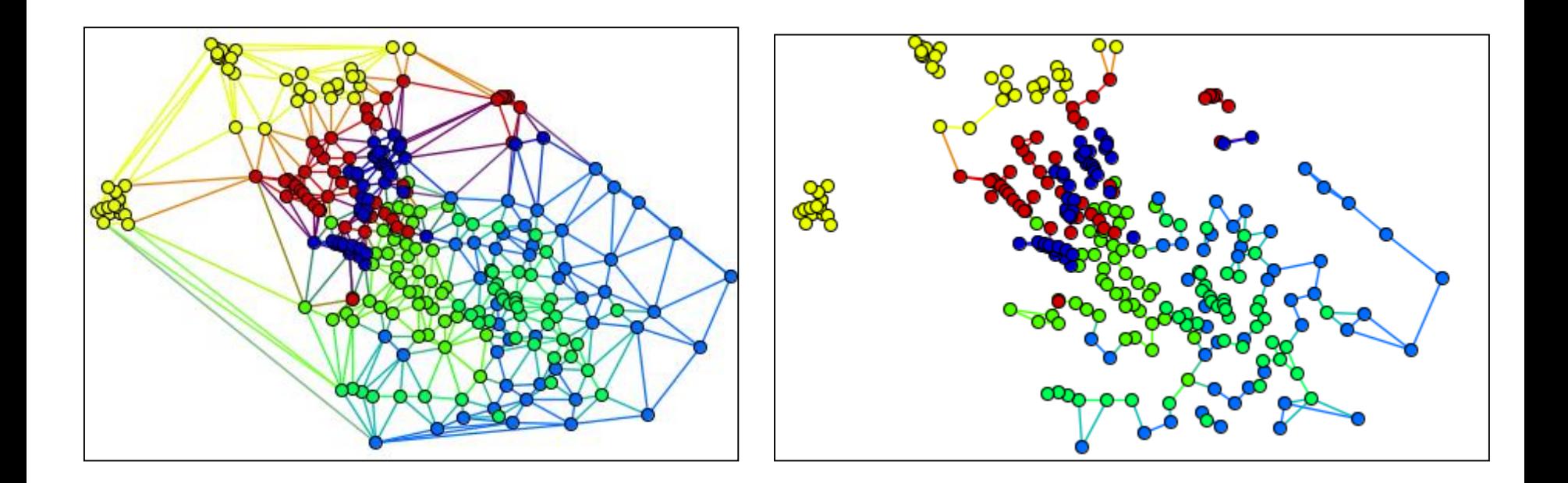

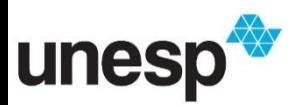

### **Detalhes sob Demanda**

□ Selecionar um item ou grupos e obter detalhes quando necessário

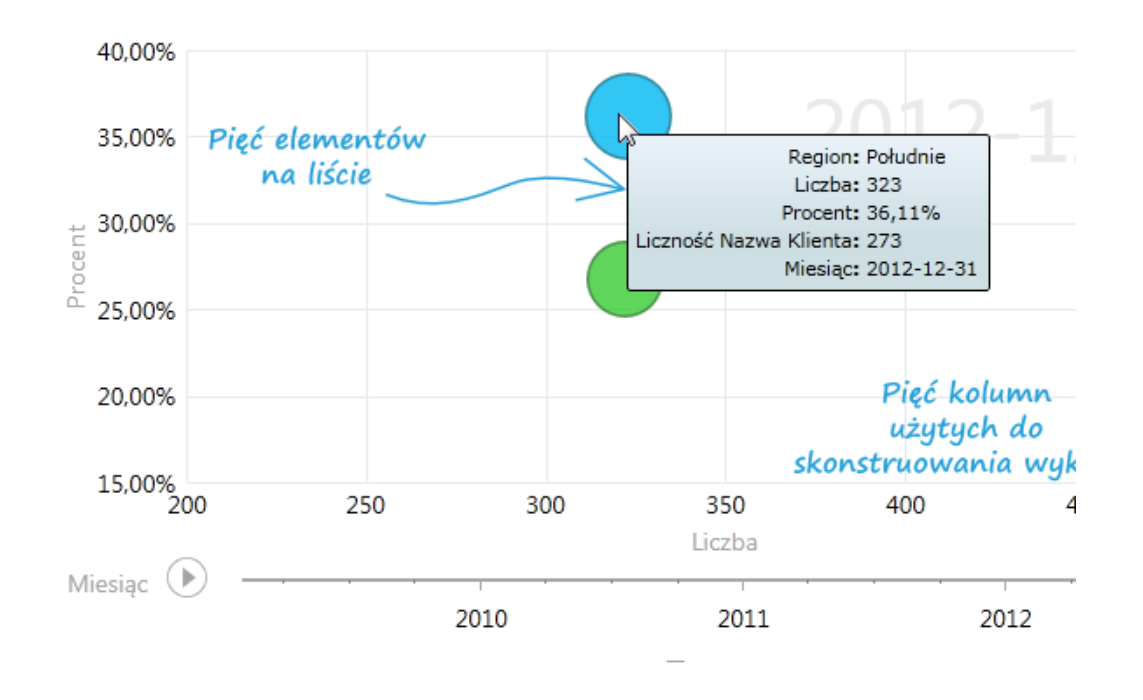

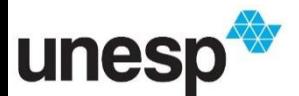

http://powerview.pl/wp-content/uploads/2014/12/details\_3.png

#### **Detalhes sob Demanda**

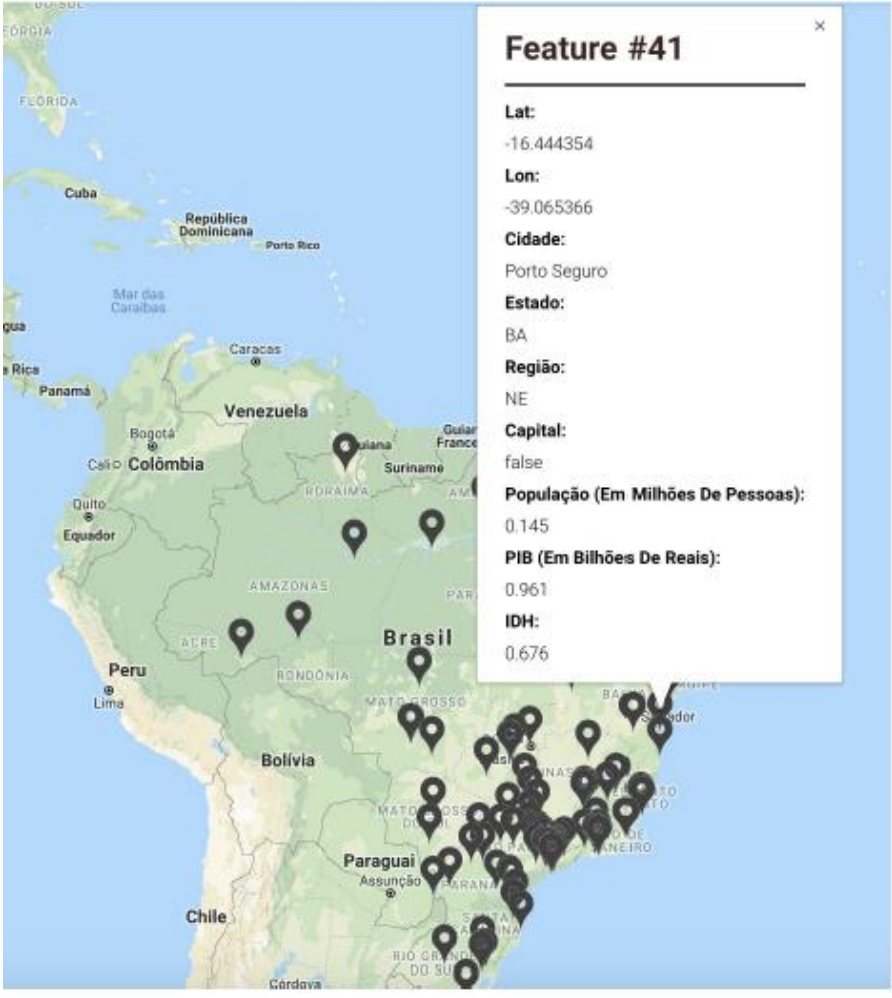

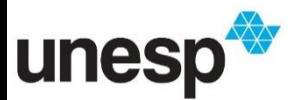

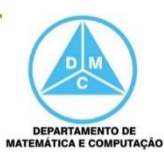

### **Relacionar**

#### Visualizar relacionamento entre itens

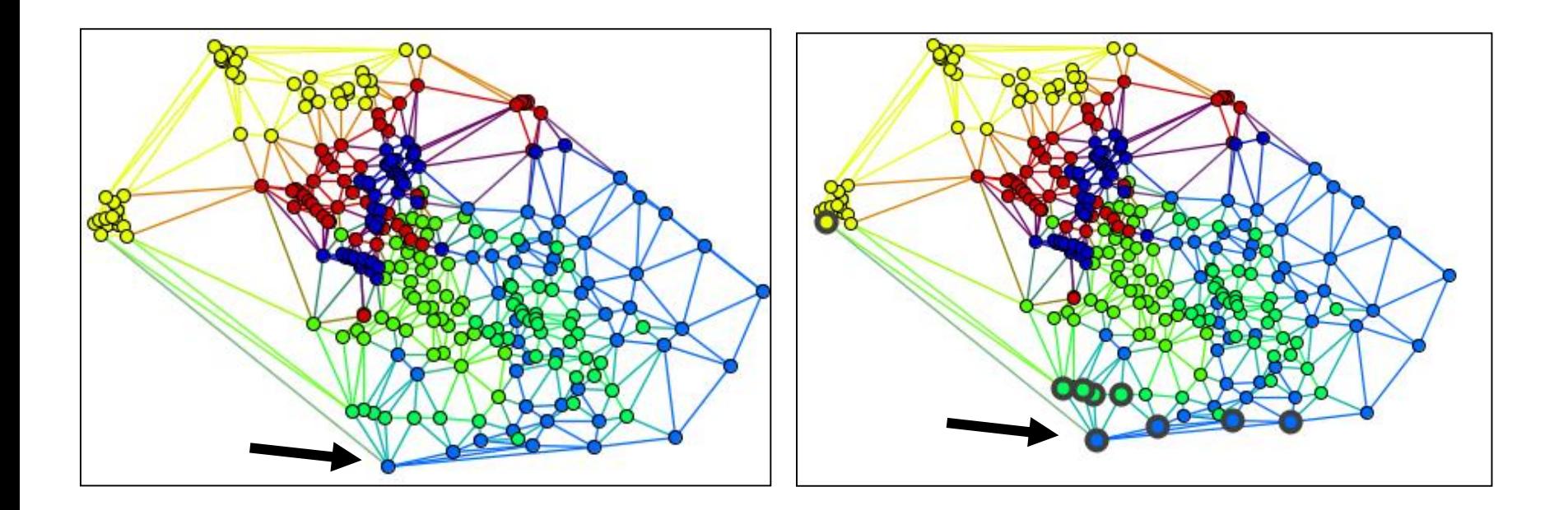

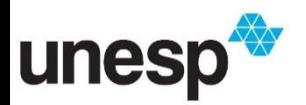

### **Relacionar**

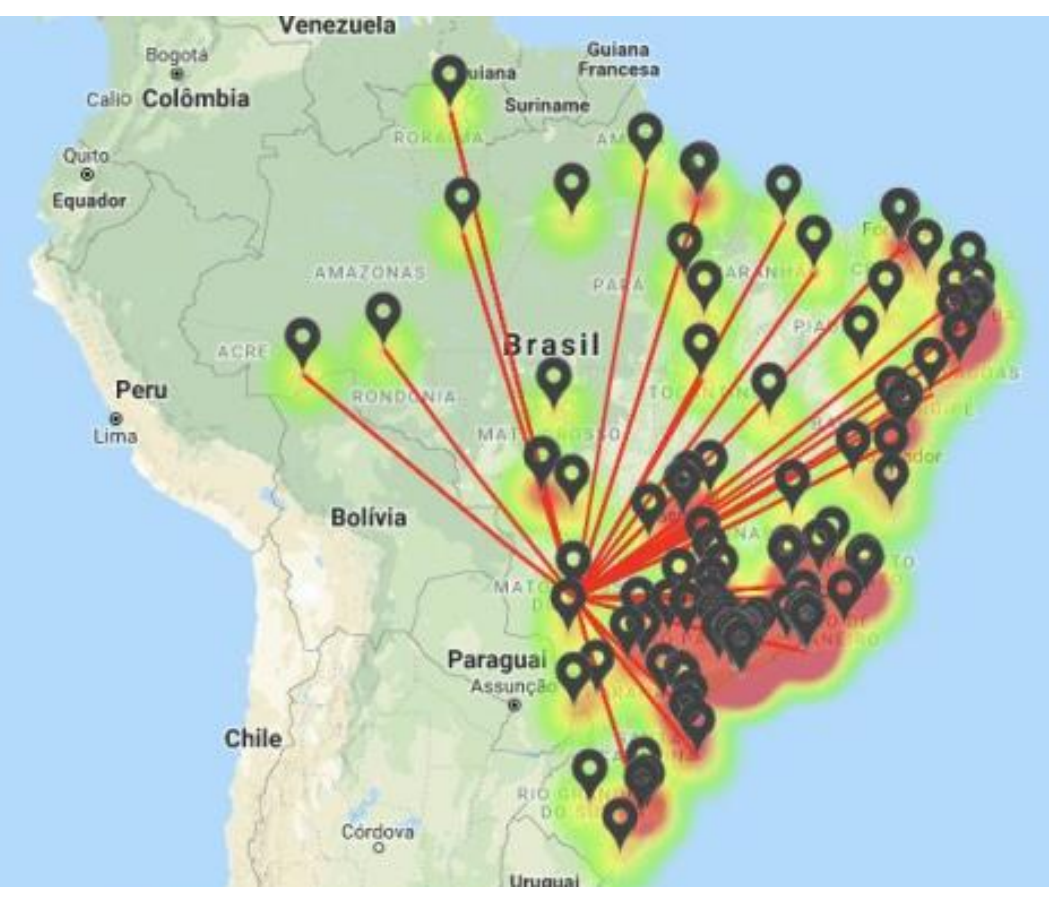

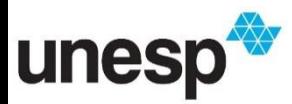

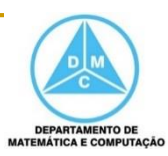

### **História**

 Manter um histórico e permitir retroceder (*undo*), refazer e refinar um processo de exploração

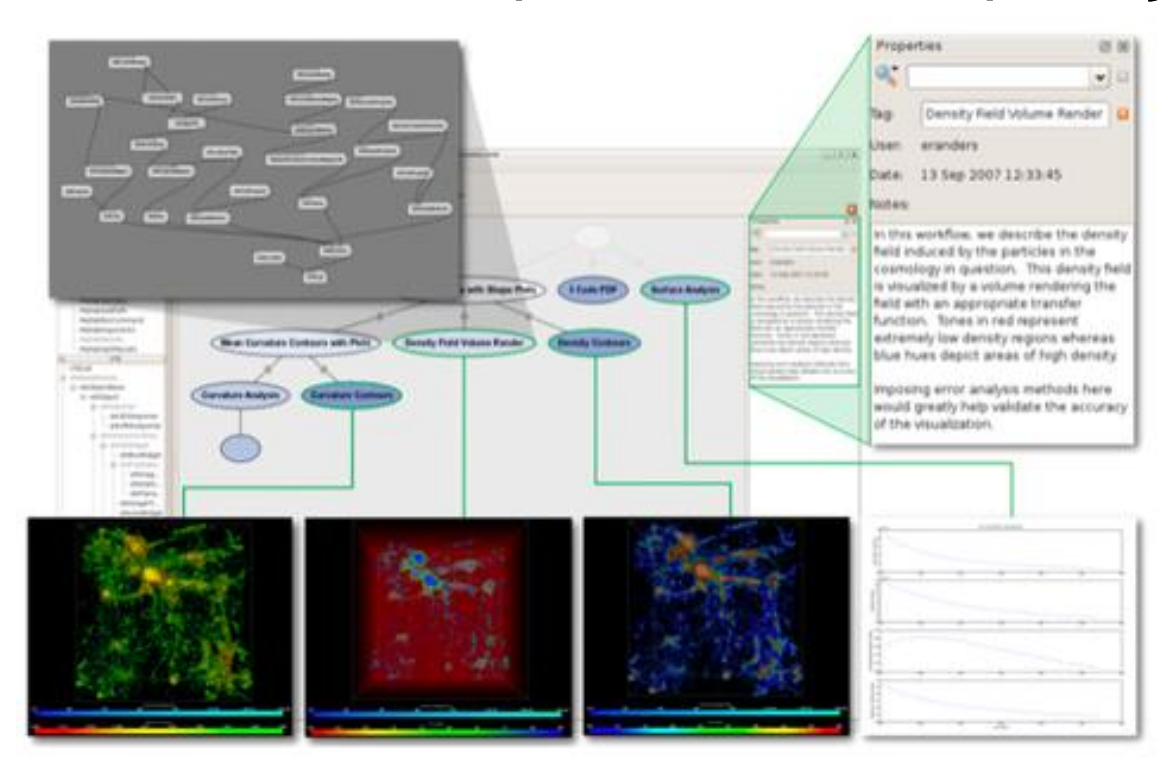

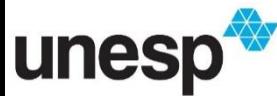

https://www.vistrails.org/images/thumb/Cosmology\_example.png/480px-Cosmology\_example.png

- **Extrair** 
	- □ Extrair itens ou dados em um formato que poderia facilitar outras tarefas
	- Por exemplo
		- **Permitir extração de um relacionamento de uma ferramentas** de visualização de redes sociais, para ser explorada por outra ferramenta
		- Exportar dados no formato csv

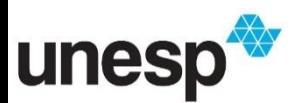

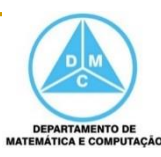

- Shneiderman sugere que um sistema de visualização eficiente deveria permitir a maioria ou todas essas tarefas de uma maneira simples
- **Information-seeking mantra de Shneiderman** 
	- overview first
	- zoom and filter
	- details-on-demand

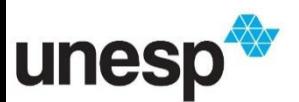

- Keim (2002) elaborou um esquema de classificação para sistemas de visualização com base em
	- □ Tipos de dados
	- □ Métodos de interação
	- □ Técnicas de visualização
- A principal diferença com a proposta de Shneiderman é a classificação para as técnicas de visualização

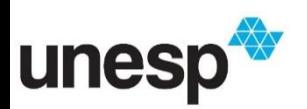

- Classificação dos tipos de dados
	- Unidimensional
		- Dados temporais, preço de ações
	- Bidimensional
		- **Mapas, gráficos**
	- Multidimensional
		- Tabelas de bancos de dados, planilhas

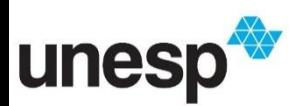

- Classificação dos tipos de dados
	- □ Texto e hipertexto
		- Documentos, web
	- □ Hierarquias e grafos
		- Redes, hierarquias, sistemas dinâmicos
	- □ Algoritmos e Software
		- Software, memória, trechos de execução

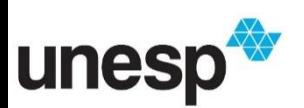

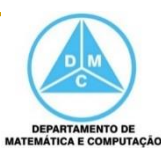

 Classificação das técnicas de interação e de distorção

- Projeção dinâmica
- Filtro interativo
- Zoom interativo
- □ Distorção interativa
- *Linking and brushing* interativo

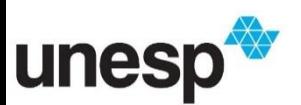

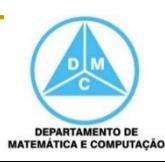

### **Projeção Dinâmica**

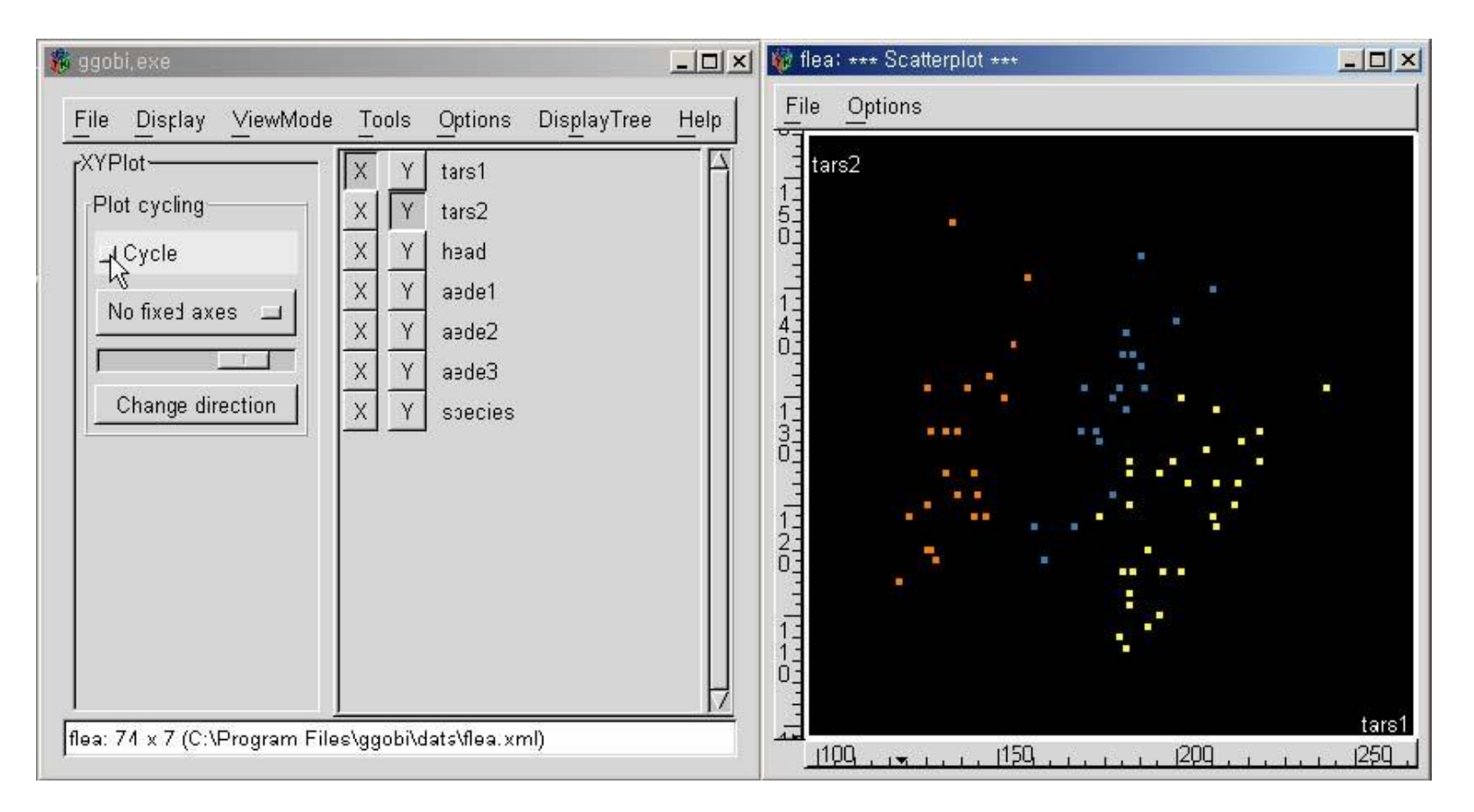

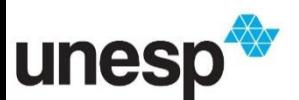

http://hcil2.cs.umd.edu/trs/2005-20/images/2005-20\_img\_0.jpg

### Filtro Interativo

- □ Seleção direta ou por consulta para filtrar elementos e grupos
- O restante da visualização não é afetada

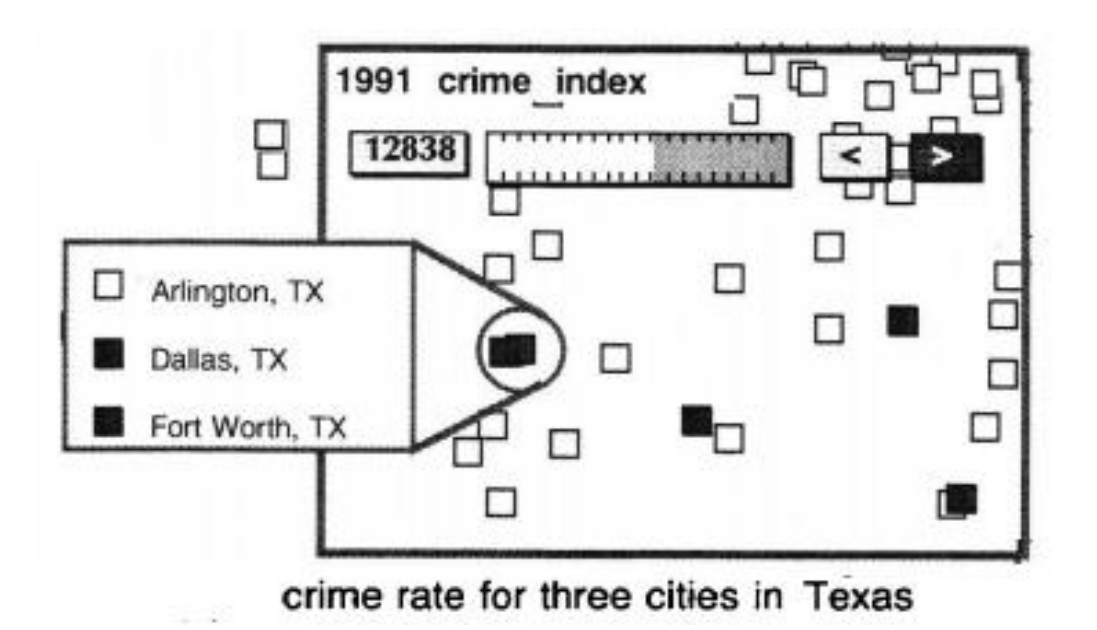

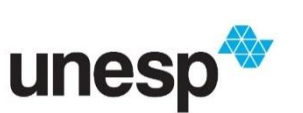

32 K. Fishkin and M.C. Stone, "Enhanced Dynamic Queries via Movable Filters," Proc. Human Factors in Computing Systems CHI '95 Conf., pp. 415-420, 1995

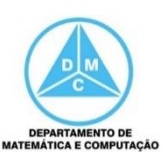

### **Filtro Interativo**

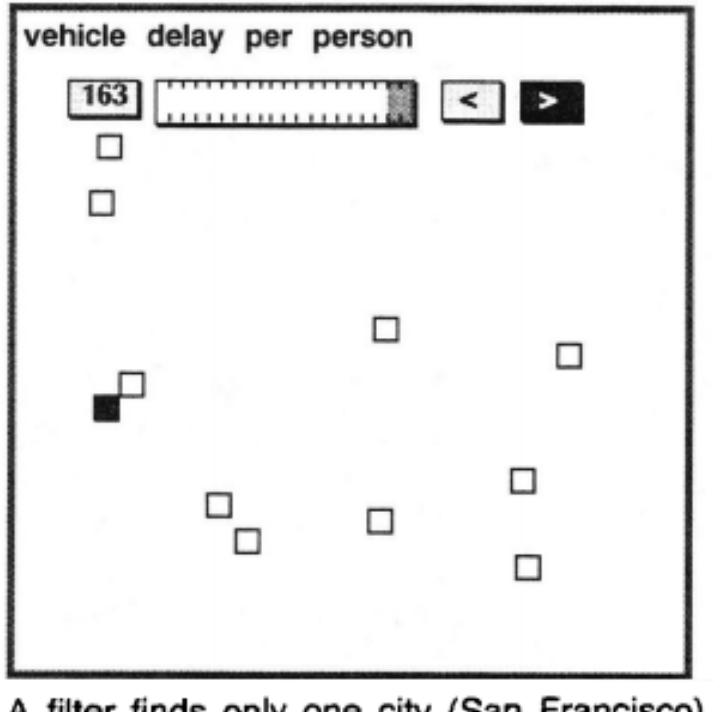

A filter finds only one city (San Francisco) with a high score

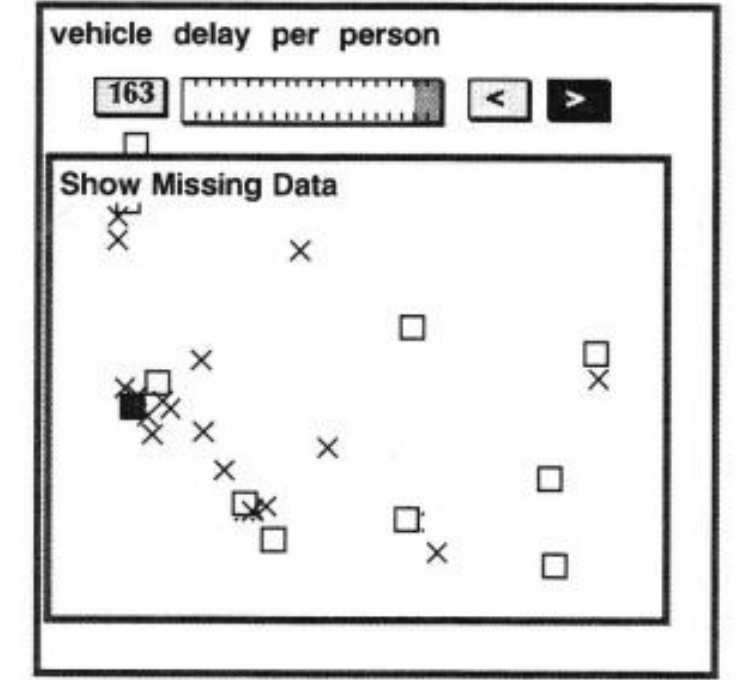

A missing data lens shows that attribute values are missing for many cities. Cities with missing data are marked with an 'X'.

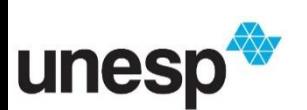

33 K. Fishkin and M.C. Stone, "Enhanced Dynamic Queries via Movable Filters," Proc. Human Factors in Computing Systems CHI '95 Conf., pp. 415-420, 1995

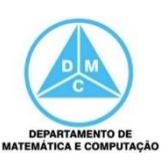

### **E** Zoom Interativo

 Não está relacionamento somente com aproximação

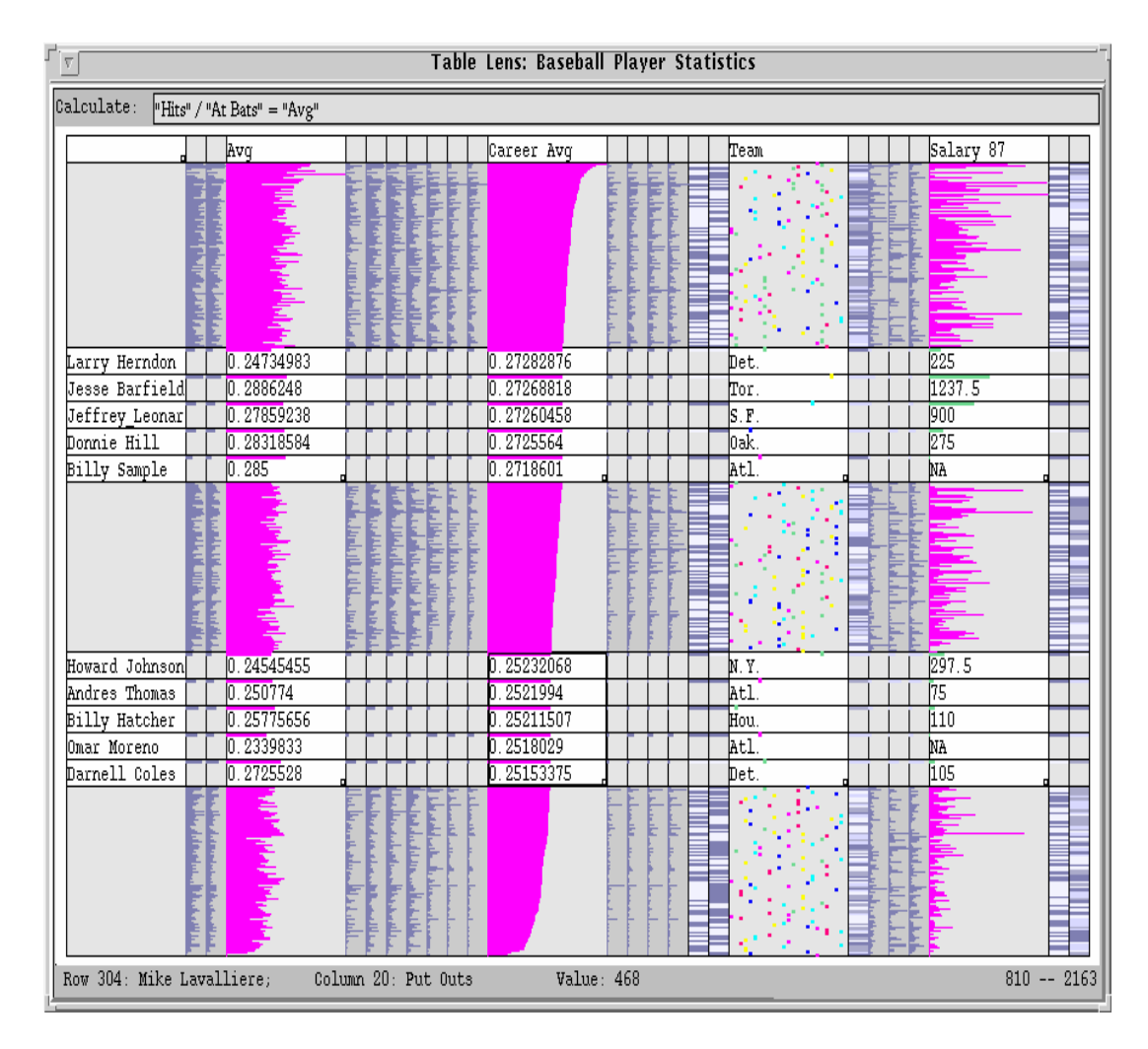

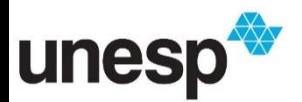

- Distorção Interativa
	- **Exibir detalhes de** porções específicas da visualização, enquanto o usuário não perde a visão geral
		- Layouts radial e hiperbólico

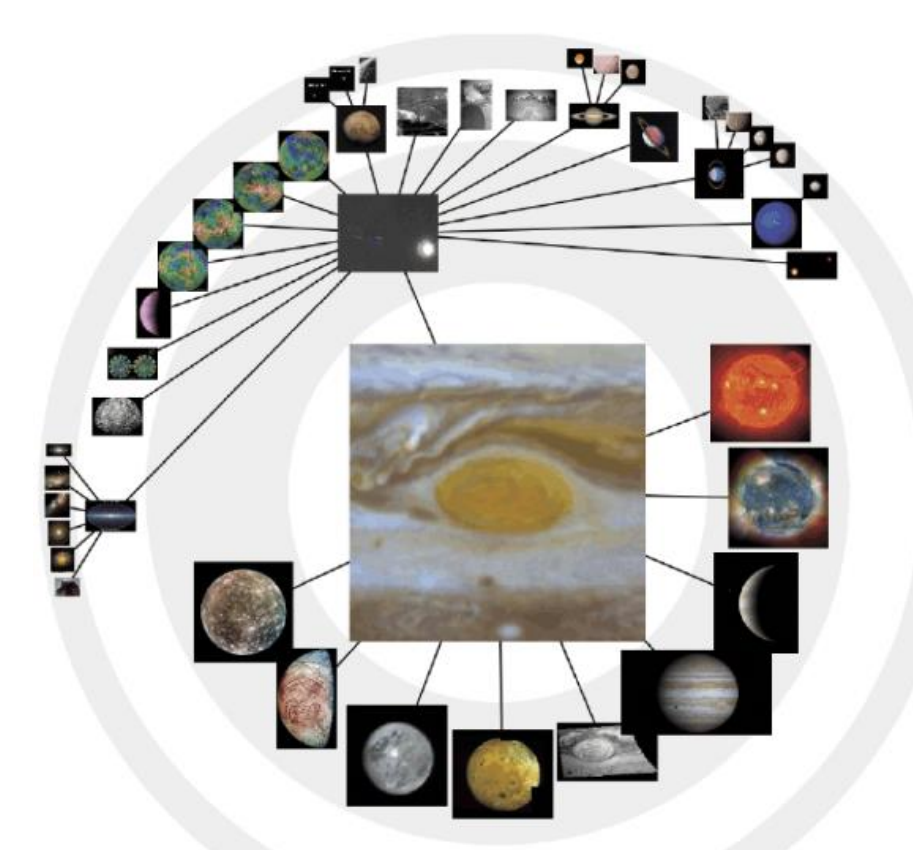

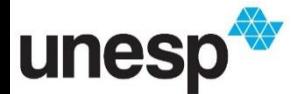

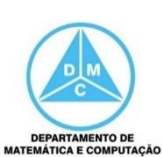

### **Distorção Interativa**

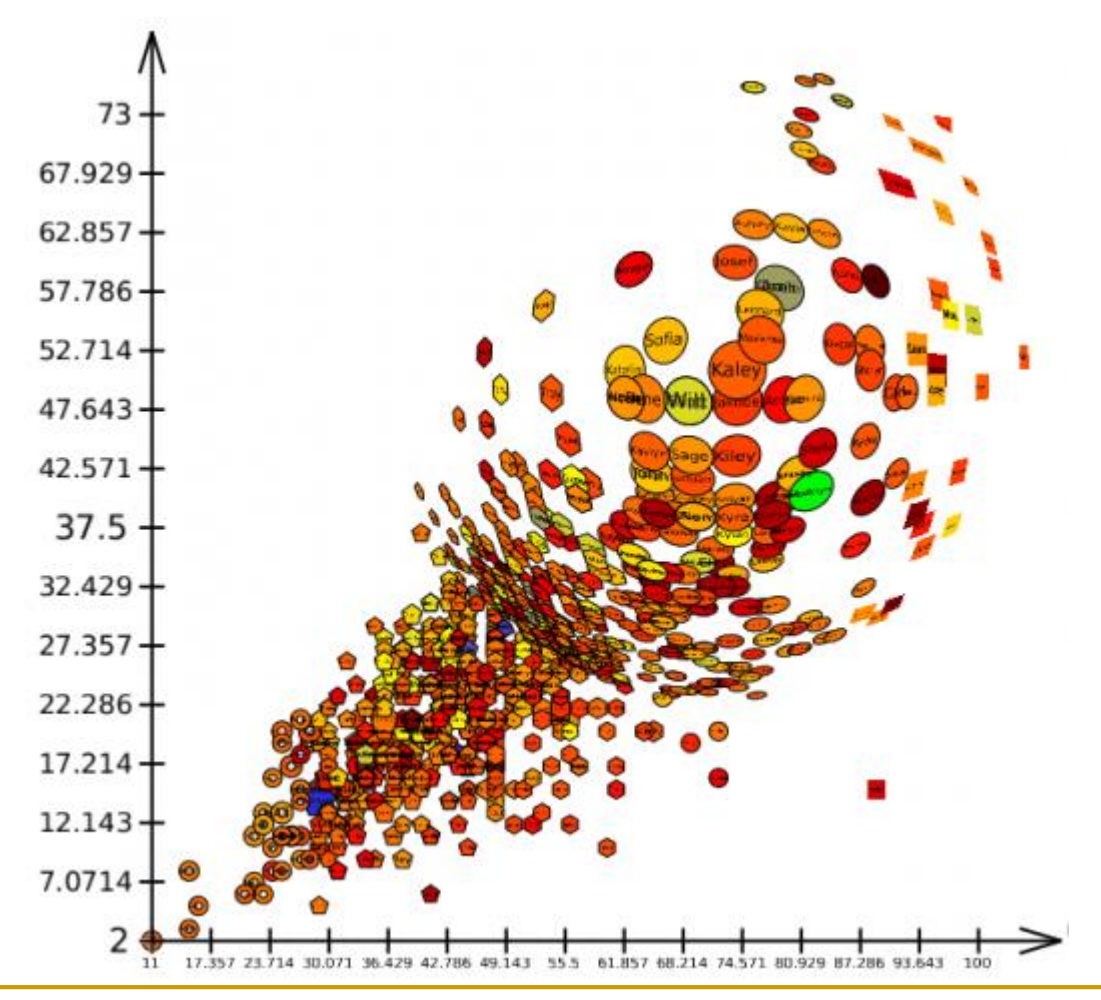

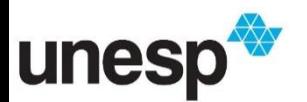

<https://tulip.labri.fr/TulipDrupal/?q=node/351>

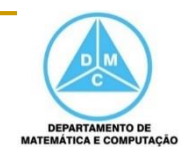

- *Linking and brushing* interativo
	- □ Esse tipo de interação tem o objetivo de combinar diferentes técnicas
	- Há muitas maneiras de visualizar um conjunto de dados
		- Algumas técnicas possuem pontos fortes e fracos, ou destacam partes específicas para a análise
	- □ Itens selecionados em uma visualização são destacados nas outras, permitindo detectar dependências e correlações
	- Múltiplas visões coordenadas ou Linked Views

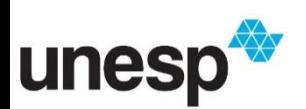

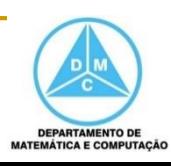

### *Linking and brushing* interativo

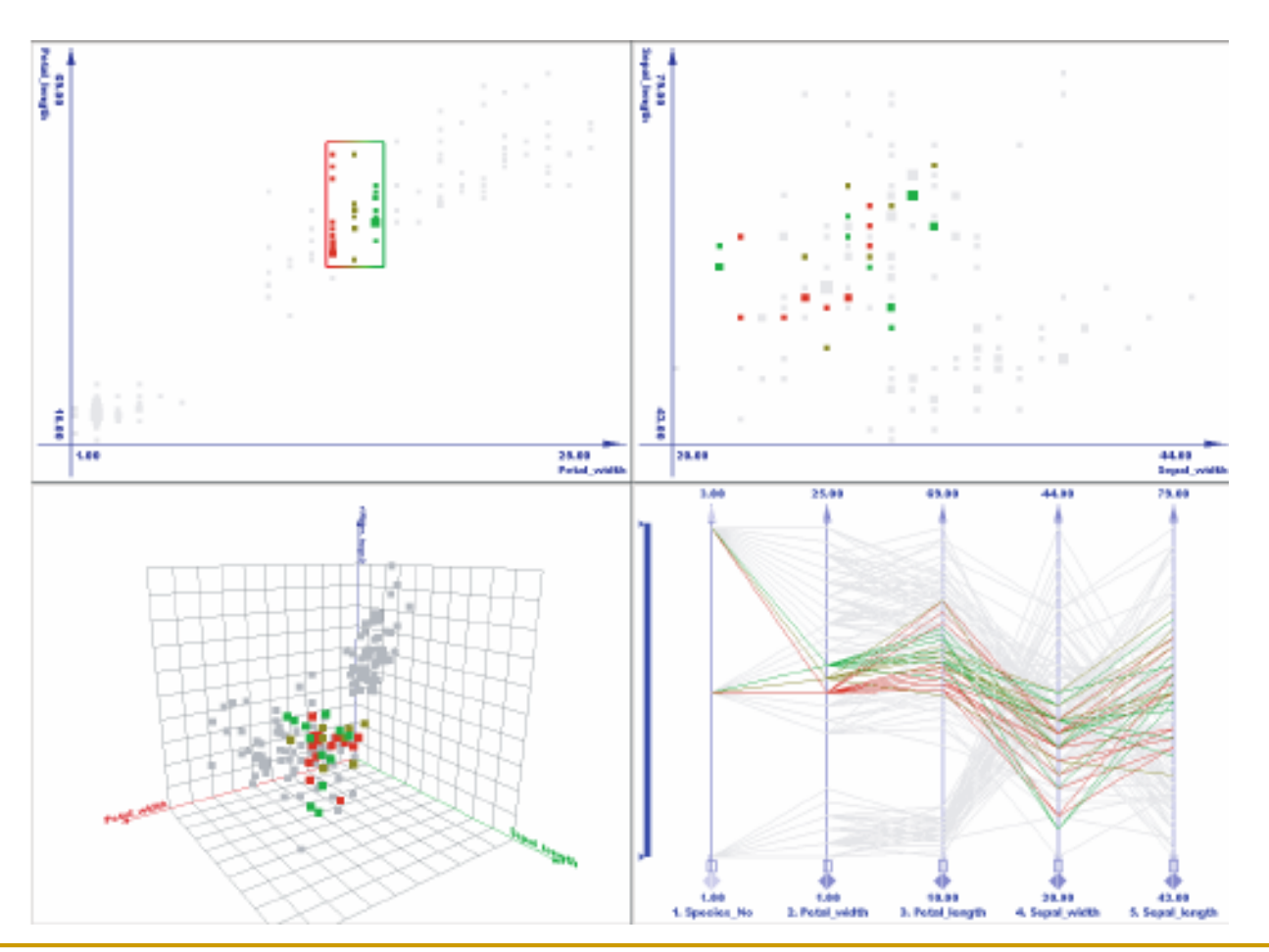

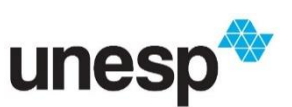

https://www.researchgate.net/profile/Kresimir\_Matkovic/publication/4188086/figure/fig7/AS:2 79806634676266@1443722508959/Figure-8-Linking-and-Brushing-in-multiple-views-Notethe-color-gradient-on-the-brush.png

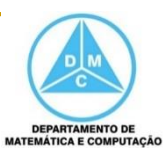

### *Linking and brushing* interativo Múltiplas visões coordenadas

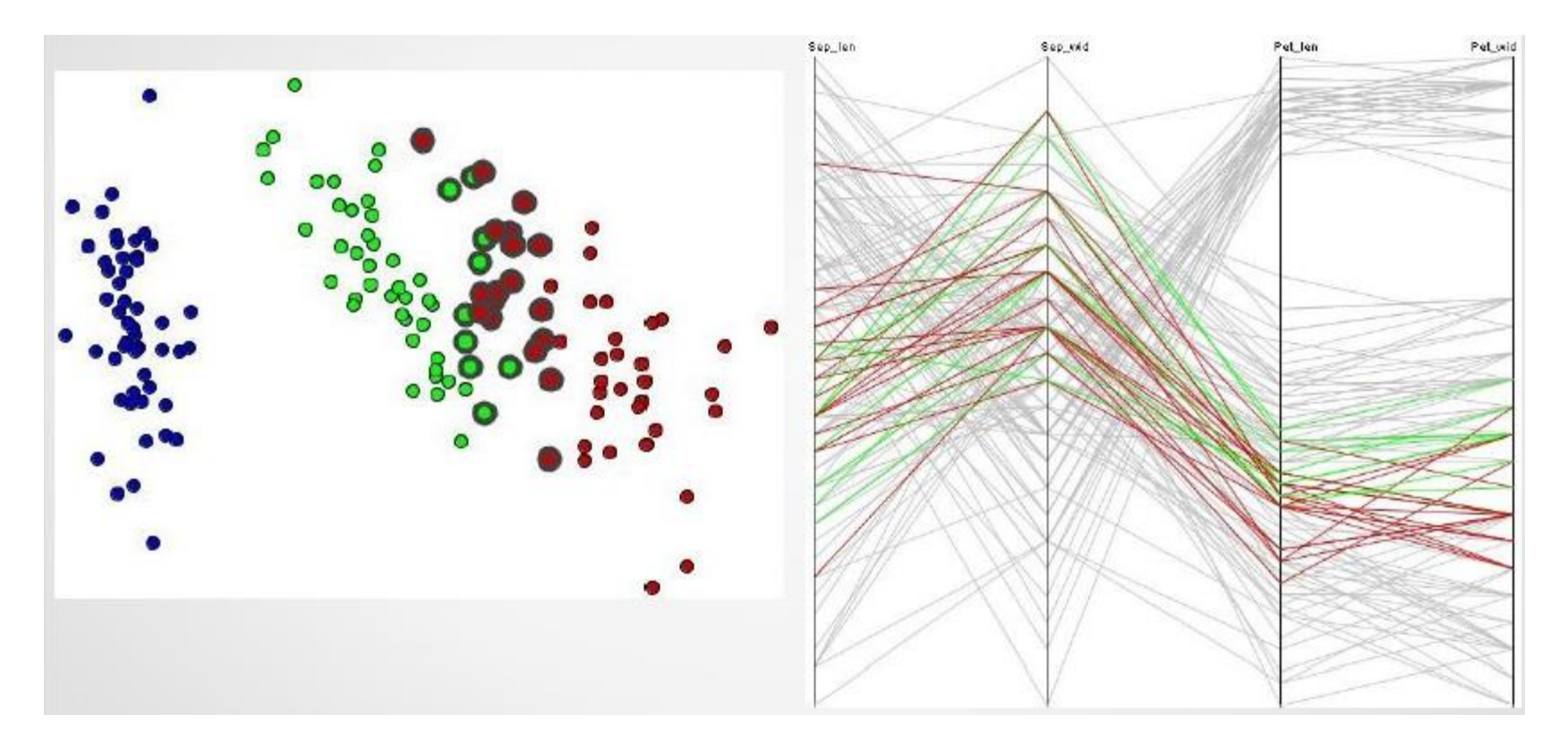

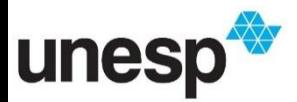

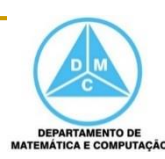

- Foram propostas cinco classes para classificar as técnicas de visualização
	- □ Displays 2D/3D padrão
		- Gráficos de barra, gráficos de linhas
	- □ Displays Geometricamente Transformados
		- Coordenadas paralelas, projeções multidimensionais
	- □ Displays Iconográficos
		- Faces de Chernoff, stick figures, star icons

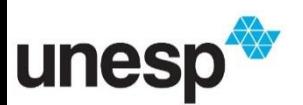

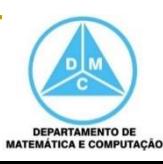

- Foram propostas cinco classes para classificar as técnicas de visualização
	- Display Denso de Pixels
		- Padrões recursivos, segmento de círculos
	- □ Displays Empilhados
		- Eixos hierárquicos, worlds-within-worlds, treemaps

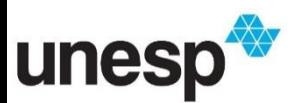

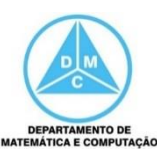

# Referências

- Ward, M., Grinstein, G. G., Keim, D.
	- □ Interactive data visualization foundations, techniques, and applications. Natick, Mass., A K Peters, 2010.
		- Capítulo 4
- Keller e Keller
	- □ Peter R. Keller and Mary M. Keller. Visual Cues: Pratical Data Visualization. Los Alamitos, CA: IEEE Computer Society Press, 1994

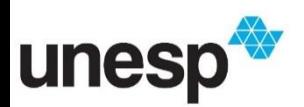

# Referências

#### Shneiderman

**□ Ben Shneiderman. The eyes have it: a task by data** type taxonomy for information visualization. In Proceedings of the 1996 IEEE Symposium on Visual Languages, pp. 336-343. Washington, DC: IEEE Computer Society, 1996

#### Keim

 Daniel A. Keim. Information Visualization and Visual Data Mining. IEEE Transactions on Visualization and Computer Graphics, 8:1 (2002), 1-8

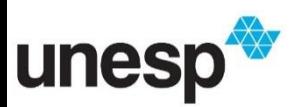

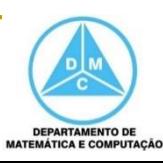

# Referências

- Aulas de visualização da wiki.icmc.usp.br
	- □ Prof. Dr. Fernando Paulovich (ICMC/USP)
	- Profa. Dra. Maria Cristina Ferreira de Oliveira (ICMC/USP)
	- □ Profa. Dra. Rosane Minghim (ICMC/USP)

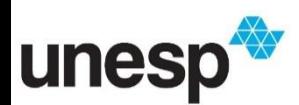

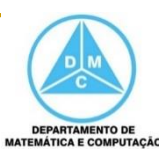